# CONTRÔLE D'ACCÈS

DAC (Discretionary Access Control) RBAC (Role-Based Access Control)

### TODO

- Lire ce polycopié avant le cours
- Visioner
	- Coirs Stanford sur Autorisations [https://](https://www.youtube.com/watch?v=0JMmifkP4K8&list=PLroEs25KGvwzmvIxYHRhoGTz9w8LeXek0&index=47) [www.youtube.com/watch?](https://www.youtube.com/watch?v=0JMmifkP4K8&list=PLroEs25KGvwzmvIxYHRhoGTz9w8LeXek0&index=47) [v=0JMmifkP4K8&list=PLroEs25KGvwzmvIxYHRhoGTz](https://www.youtube.com/watch?v=0JMmifkP4K8&list=PLroEs25KGvwzmvIxYHRhoGTz9w8LeXek0&index=47) [9w8LeXek0&index=47](https://www.youtube.com/watch?v=0JMmifkP4K8&list=PLroEs25KGvwzmvIxYHRhoGTz9w8LeXek0&index=47)

### CONCEPTS DE BASE

### **•Sujets**

- Utilisateurs ou applications
- PUBLIC : n'importe quel utilisateur de la BD

### **• Objets**

• Tables, objets, vues, fonctions/procédures

#### • **Privilèges** ou autorisations

- SELECT : privilège pour lire toutes le colonnes de la donnée ainsi que les colonnes insérées plus tard avec ALTER TABLE
- INSERT/UPDATE : privilège pour insérer/modifier des lignes
- DELETE : privilège pour supprimer des lignes
- REFERENCES : privilège pour définir des clés étrangères (référencier d'autres tables ou vues)
- EXECUTE : privilège pour exécuter une fonction/procédure

### DAC Discretionary Access Control

### DAC

- Consiste à attribuer directement aux sujets des privilèges sur les objets et à les vérifier lors de l'accès
- Gestion de privilèges
	- Le sujet qui crée une table automatiquement a tous les privilèges sur celle-ci
	- GRANT : permet d'attribuer un privilège
		- GRANT <liste de privilèges> ON <objet> TO <liste de sujets>
	- GRANT OPTION : cette option permet au sujet recevant le privilège de l'attribuer à d'autres utilisateurs
		- GRANT <liste de privilèges> ON <objet> TO <liste de sujets> WITH GRANT OPTION

### EXEMPLES

### • Considérez les tables suivantes crées par Joe.

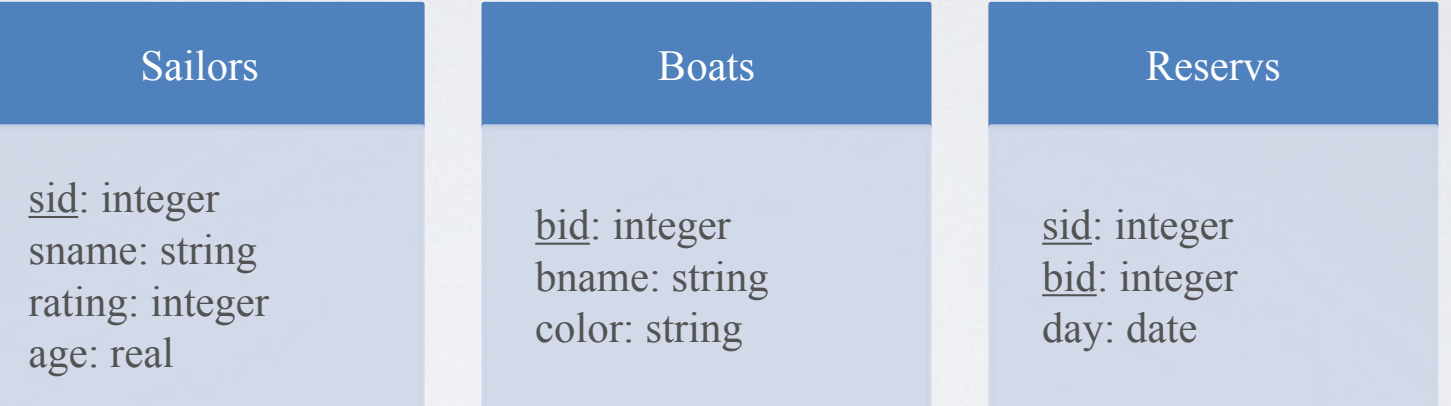

GRANT INSERT, DELETE ON Reservs TO Yuppy WITH GRANT OPTION GRANT SELECT ON Reservs TO Michel

GRANT SELECT ON Sailors TO Michel WITH GRANT OPTION GRANT INSERT (sid,sname,age) ON Sailors TO Michel

GRANT REFERENCES (bid) ON Boats TO Bill

### REVOKE

- REVOKE [CASCADE|RESTRICT]: permet de révoquer un privilège.
	- CASCADE : révoque un privilège et ceux qui en découlent
	- RESTRICT : rejette la révocation si en plus de l'utilisateur spécifié d'autres utilisateurs vont voir ses privilèges affectés. *Cette option est celle par défaut.*

### EXEMPLES

- Considérer les commandes suivantes :
- Joe (qui a crée Sailors) exécute :
	- GRANT SELECT ON Sailors TO Art WITH GRANT OPTION
- Art exécute :
	- GRANT SELECT ON Sailors TO Bob WITH GRANT OPTION
	- Qu'est-ce qui se passe si Joe exécute :
		- REVOKE SELECT ON Sailors FROM Art CASCADE

ou

• REVOKE GRANT OPTION FOR SELECT ON Sailors FROM Art CASCADE

### GRAPHES D'AUTORISATION

- Les effets des commandes GRANT et REVOKE peuvent être décrits dans un graphe d'autorisations
	- Un graphe concerne une seule donnée
	- Les nœuds sont les utilisateurs
	- Les arcs indiquent comment les privilèges sont accordés

### EXEMPLE DE GRAPHE D'AUTORISATION

Graphe d'autorisation de la table Sailors

Cal Bob

5

 $4 \t3 \t3 \t2$ 

1

6

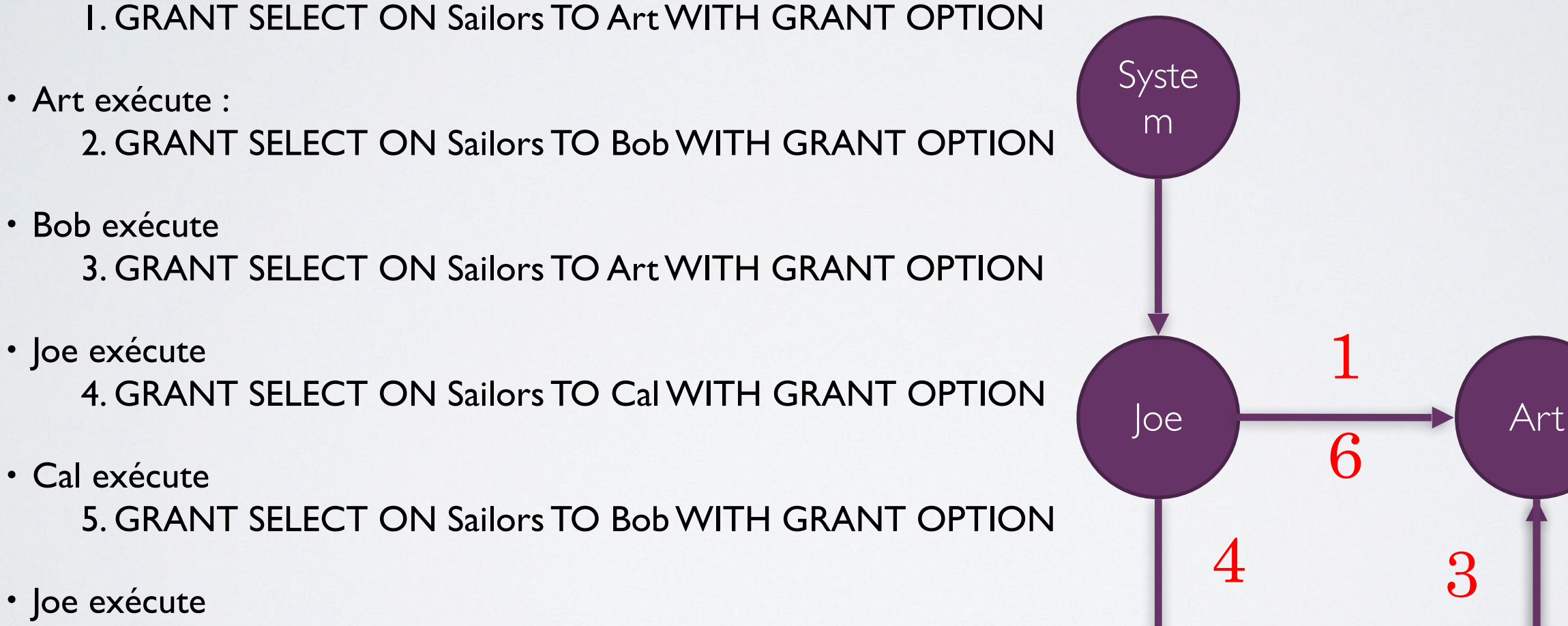

6. REVOKE SELECT ON Sailors FROM Art CASCADE

• Joe exécute :

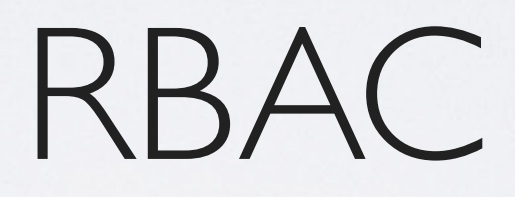

### RBAC

- DAC n'est pas applicable à des systèmes complexes avec des centaines/milliers d'utilisateurs
- Inconvénients de DAC
	- Approche basée sur l'attribution de droits par sujet (utilisateur) donc difficulté pour gérer la dynamicité des privilèges
		- Sorties du système (entreprise)
		- Modification des droits (changement de responsabilités)

### RBAC

- Proposé pour des systèmes très grands avec un important nombre d'utilisateurs et de données
- Contrôle d'accès à base de rôles
	- Modèle dans lequel les décisions d'accès dépendent du rôle auquel l'utilisateur est attaché
- Concepts de base
	- Sujets (utilisateurs)
	- Privilège. Concerne un droit (opération) quelconque sur une donnée, plusieurs droits sur une donnée ou plusieurs droits sur plusieurs données
	- Rôles. Entité déterminant une activité d'entreprise (comptable, chef de projet, chef de département, cassier, etc.)
- Deux approches : modèles ANSI et *role graphe*

## LES RÔLES

- Sont définis par une autorité centrale
- Sont identifiés par un nom unique
- Peuvent être organisés en une hiérarchie ou un graphe. Attention aux
	- Cycles (redondance)
	- Conflits d'intérêt
- Sont attribués aux utilisateurs ou groups d'utilisateurs
	- Mapping rôle-utilisateur
	- Plusieurs rôles peuvent être attribués à un utilisateur
	- Plusieurs utilisateurs peuvent partager plusieurs rôles
- Facilité de gestion rôle-utilisateur

### LES GROUPES D'UTILISATEURS ET LES RÔLES

- Groupes d'utilisateurs
	- Facilite la gestion des utilisateurs
	- Les membres du groupe peuvent changer fréquemment
	- La gestion des groupes peut se faire par le gestionnaire des ressources humaines
- Rôles
	- les rôles sont définis avant la mise en place du système
	- Les privilèges attribués aux rôles varient très peu
	- La gestion des rôles doit se faire par un utilisateur de confiance

### COMPOSANTS DU MODÈLE BASÉ SUR LES RÔLES

Graphe de groupes Graphe de rôles Privilèges

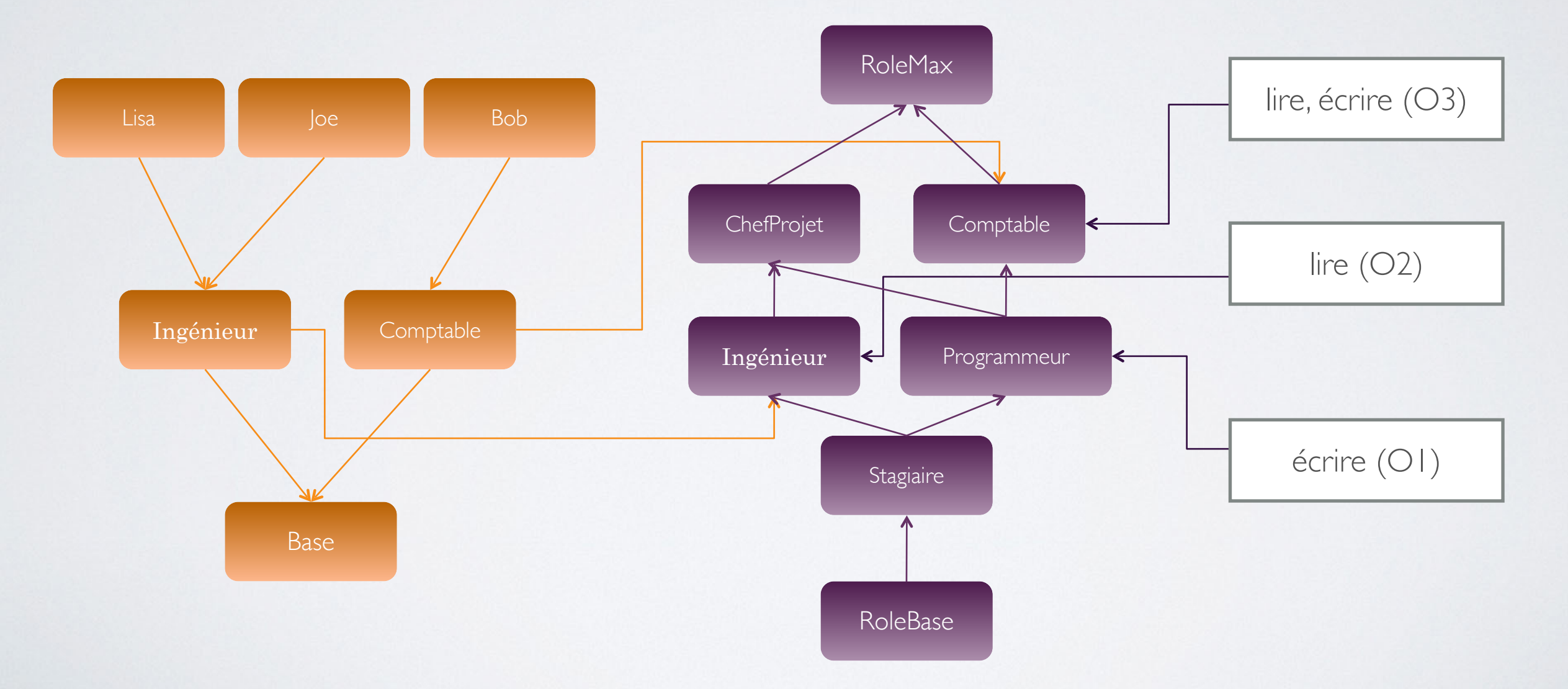

### PROPRIÉTÉS DU GRAPHE DE RÔLES

- Héritage
	- r l → r2 indique que r l est junior de r2 et que les privilèges de r l sont hérités à r2
	- privilèges(r1)  $\subseteq$  privilèges(r2)
- Privilèges directs
	- Privilèges attribués directement au rôle par l'administrateur du graphe
- Privilèges effectifs
	- Privilèges directs plus privilèges hérités
- Graphe acyclique
- Pas de redondance de privilèges
	- Un arc r1→r2 doit être ajouté si privilèges(r1) ⊂ privilèges(r2)

### GESTION DU GRAPHE DE RÔLES

- roleAddition
	- Si pas de cycle, le rôle est ajouté
- permitionAddition
	- Un nouveau privilège est ajouté à un rôle
- permitionDeletion
	- Suppression d'un privilège d'un rôle
- roleDeletion
	- Suppression d'un rôle
- edgeInsertion • Insertion d'un arc si pas de cycle
- edgeDeletion
	- Suppression d'un arc si pas de cycle
- Dans toutes les fonctions, si nécessaire, les privilèges/arcs sont réorganisés pour éviter les redondances

### EXEMPLE DE GESTION DE GRAPHE DE RÔLES

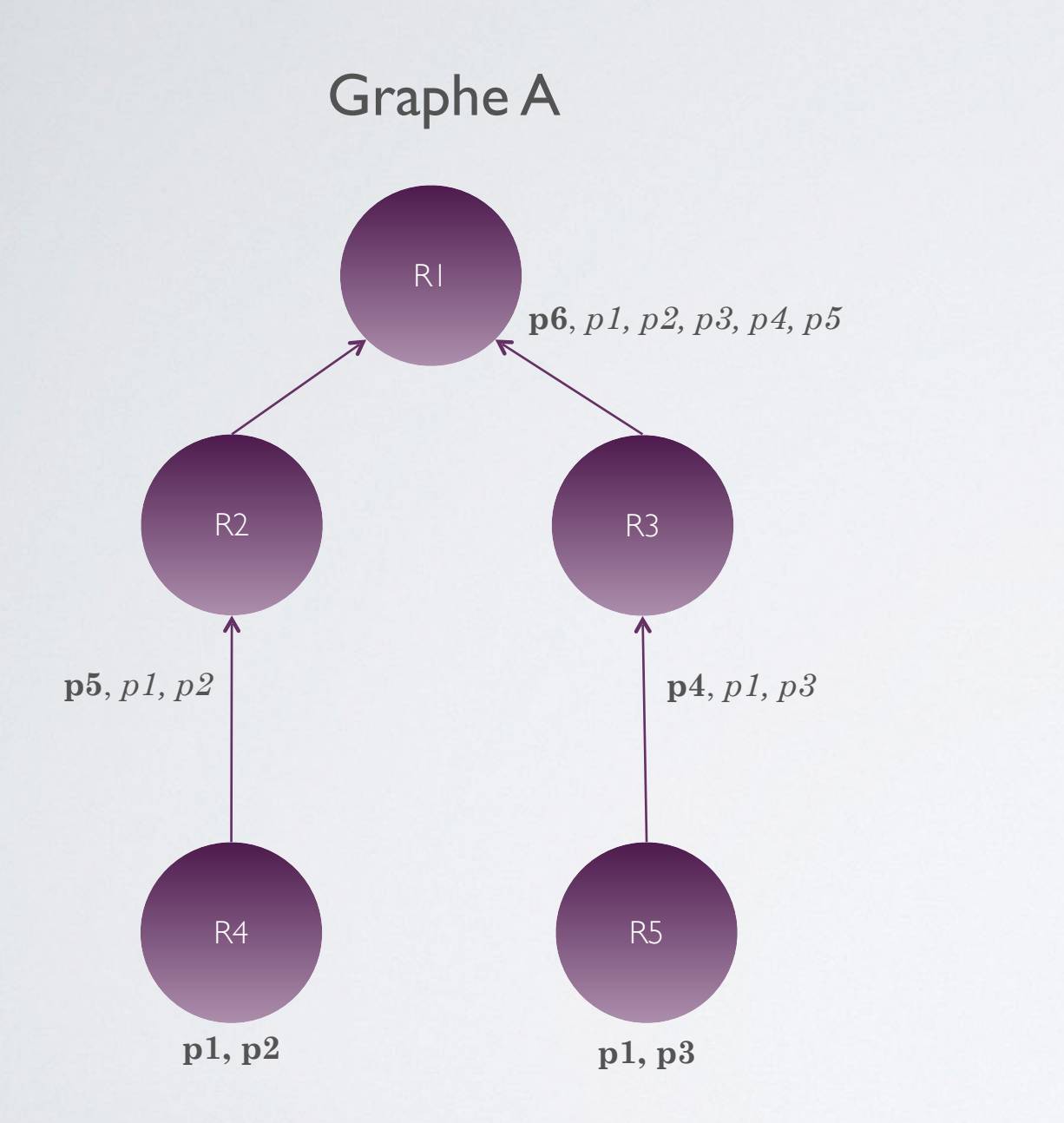

Graphe A Graphe A avec p3 de R5 supprimé

**p4**, *p1, p3*

### Pas de cycle

Pas de redondance de privilèges i.e., ~(privilèges(r1) ⊂ privilèges(r2))

### CONT.

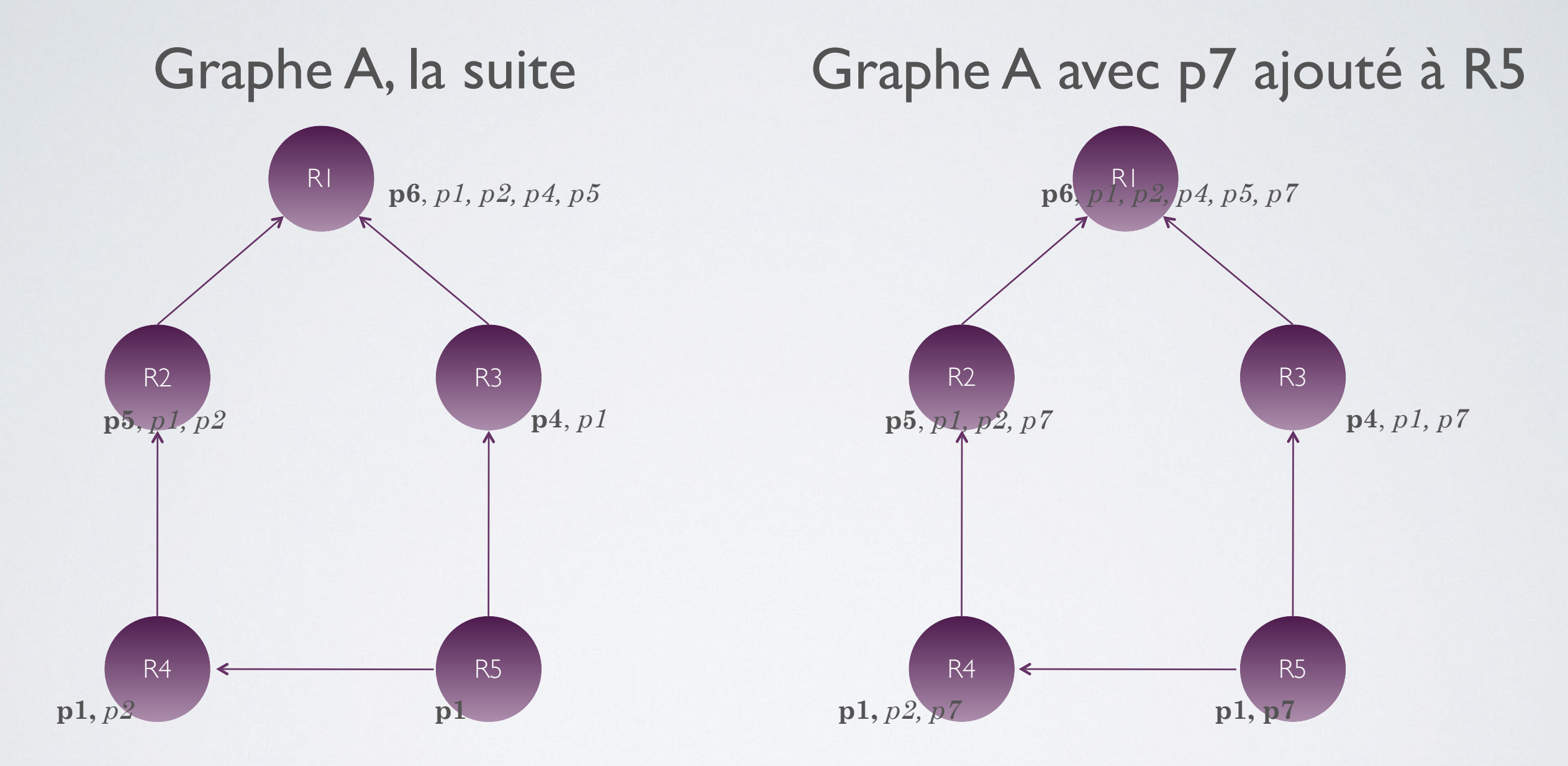

### CONSEILS POUR DÉFINIR UNE HIÉRARCHIE DE RÔLES

- Ne pas faire de la hiérarchie de rôles un miroir de la hiérarchie de l'entreprise
- Surveiller les privilèges des rôles
- Considérer les groupes d'utilisateurs
- Considérer de rôles abstraits

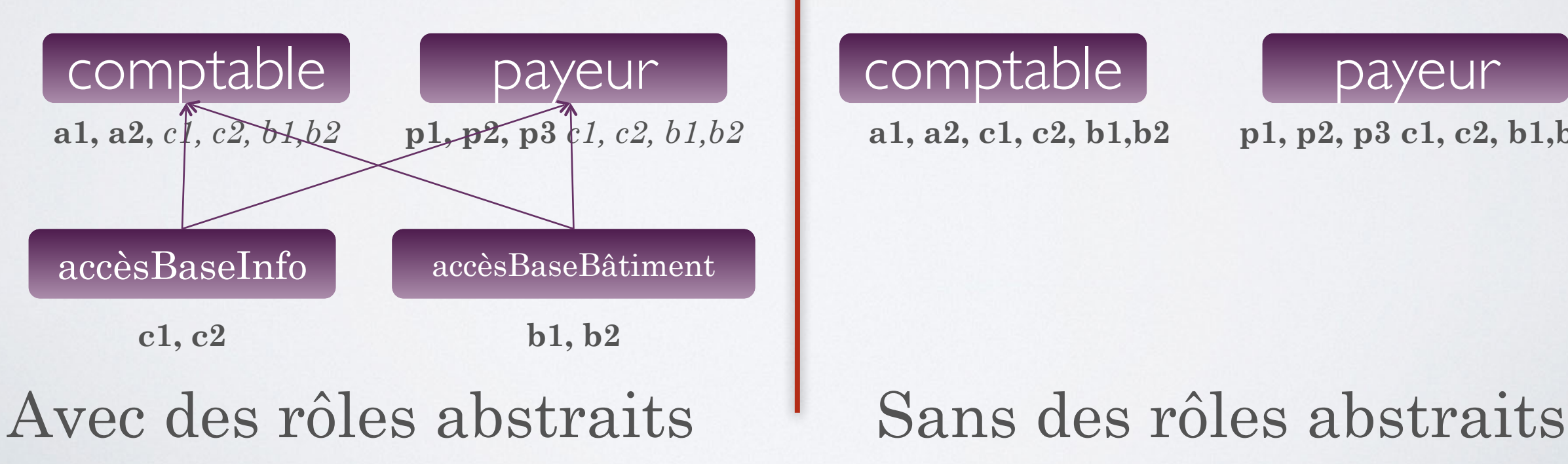

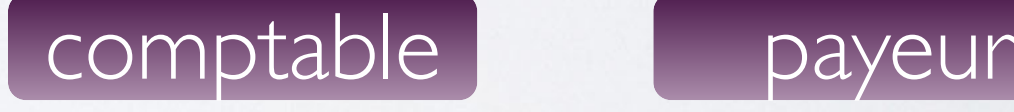

**a1, a2, c1, c2, b1,b2 p1, p2, p3 c1, c2, b1,b2**

### CONCLUSION

- Le control d'accès est vital pour assurer la confidentialité des données
- DAC, RBAC : deux grandes approches
	- Chacun a ses avantages et désavantages
	- RBAC se révèle le plus adapté aux systèmes actuels

### BIBLIOGRAPHIE

- Security, Privacy, and Trust in Data Management. Milan Petkovic, Willem Jonker Eds. 2007.
- Database Management Systems. Raghu Ramakrishnan, Johannes Gehrke. International 3rd Edition, 2003.

### LES RÔLES DANS ORACLE

# LES RÔLES DANS ORACLE

### **• Privilège**

- Droit d'exécuter une sentence SQL ou d'accéder les objets (tables, vues, objets, etc.) d'un autre utilisateur
- Un privilège représente le couple (objet, privilège)
- 173 privilèges dans Oracle 10g (SYSTEM PRIVILEGE MAP)

### **• Rôle**

• Ensemble de privilèges qui peut être attribué aux utilisateurs ou aux rôles

### TYPES DE PRIVILÈGES

- Privilèges objets
	- Privilèges permettant la gestion des objets crées par les utilisateurs
	- CREATE, SELECT, INSERT, etc.
- Privilèges système
	- Privilèges permettant la gestion du système de bases de données
	- Ne sont pas liés à un objet ou schéma
	- CREATE SESSION, CREATE ROLE, ALTER ROLE, etc.
- Rôles
	- Peuvent contenir de privilèges objets et système

# PRIVILÈGES OBJETS

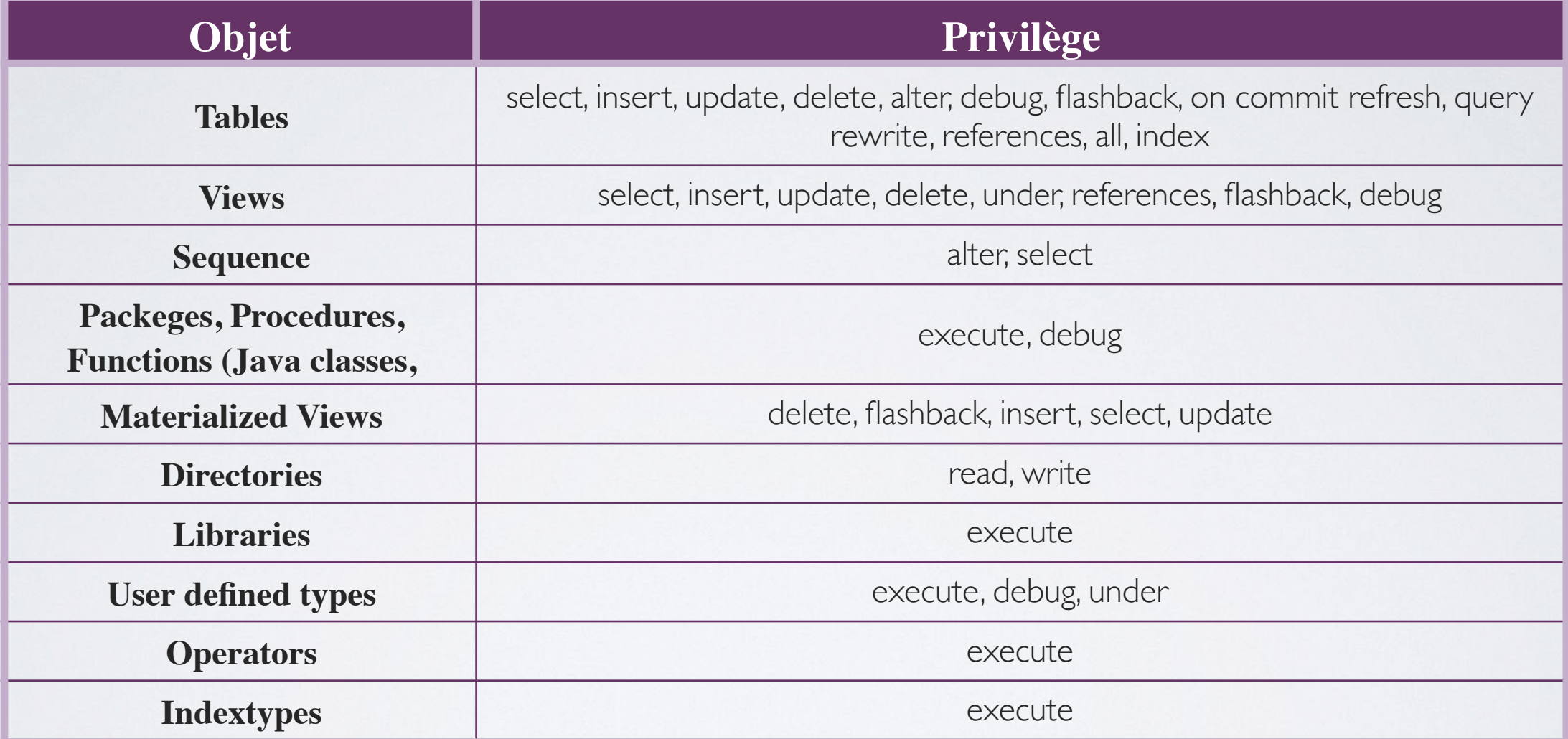

### PRIVILÈGES SUR LES OBJETS

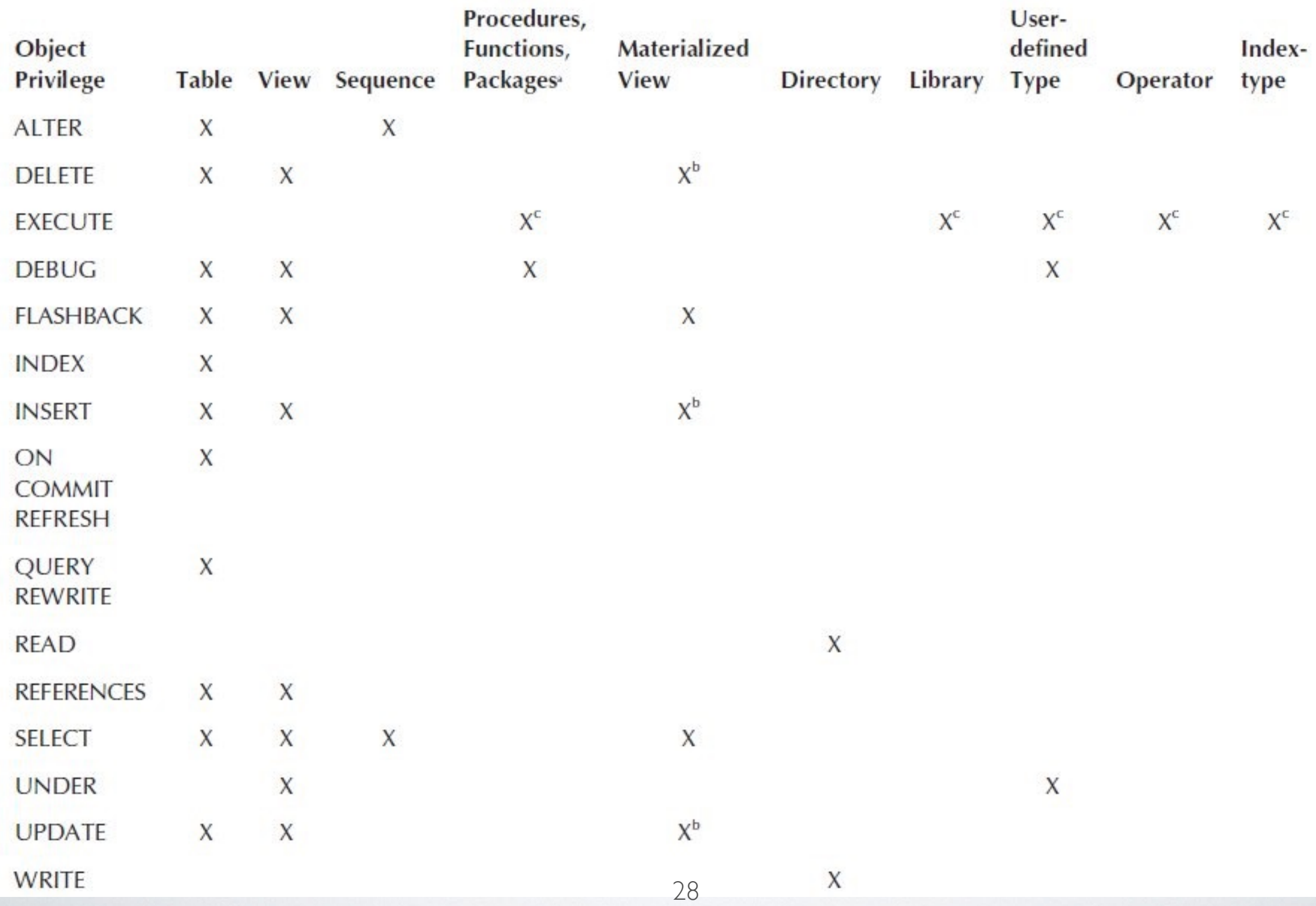

# PRIVILÈGES SYSTÈME

- Définis par Oracle et pas modifiables par les utilisateurs
- Peuvent être attribués uniquement par les administrateurs du système ayant comme privilèges
	- Le privilège à attribuer avec l'option ADMIN OPTION
	- Le privilège général GRANT ANY PRIVILEGE
- Les privilèges sur les objets ne peuvent pas être attribués avec des privilèges systèmes ou rôles dans la même sentence GRANT

### L'OPTION ADMIN OPTION

- Utilisable avec les rôles et les privilèges système
- Semblable à WITH GRANT OPTION des privilèges objets
- Le receveur peut
	- Attribuer ou révoquer le rôle ou le privilège système
	- Attribuer le rôle ou le privilège système avec l'option ADMIN OPTION
	- Modifier (ALTER) ou supprimer le rôle
- Pour annuler l'option, il faut révoquer le privilège
- Exemples
	- GRANT myRole TO alice WITH ADMIN OPTION;
	- REVOKE myRole FROM alice;

### AVANTAGES DE L'UTILISATION DE RÔLES

- Gestion de privilèges réduite
	- Au lieu d'attribuer un ensemble de privilèges aux utilisateurs, un par un, les privilèges sont attribués à un rôle et uniquement le rôle est attribué aux utilisateurs
- Gestion dynamique des privilèges
	- Si les privilèges d'un groupe change, uniquement le rôle sera modifié
- Surveillance plus simple
	- Plus facile de vérifier les privilèges des utilisateurs

## UTILISATION DES RÔLES

- Pour la gestion des privilèges d'un groupe d'utilisateurs
- Pour la gestion des privilèges d'une application de base de données
	- Attribution à un rôle des privilèges nécessaires à l'exécution d'une application
	- Le rôle d'application crée sera attribué aux utilisateurs de l'application

## RÔLES PRÉDÉFINIS D'ORACLE

- Définis automatiquement lors de l'installation d'Oracle
- Aident à la gestion de la base de données
- Peuvent être gérés comme les rôles définis par un utilisateur
- Exemples
	- CONNECT : CREATE VIEW, CREATE TABLE, ALTER SESSION, CREATE CLUSTER, CREATE SESSION, CREATE SYNONYM, CREATE SEQUENCE, CREATE DATABASE LINK
	- RESOURCE : CREATE CLUSTER, CREATE INDEXTYPE, CREATE OPERATOR, CREATE PROCEDURE, CREATE SEQUENCE, CREATE TABLE, CREATE TRIGGER, CREATE TYPE

# GESTION DE RÔLES

- Création/suppression
	- Un rôle peut être crée et supprimé
- Sécurisation
	- Les rôles peuvent être protégés par un mot de passe pour éviter que n'importe qui ajoute/supprime/attribue de privilèges
- Attribution
	- Un rôle peut être attribué aux utilisateurs ou aux rôles
	- On peut attribuer des privilèges aux rôles

### CRÉATION/SUPPRESSION DE RÔLES

- Création de rôles
	- Uniquement par des utilisateurs
		- Ayant le privilège CREATE ROLE
- Modification de rôles
	- Par les utilisateurs
		- Ayant eu attribué le rôle avec l'option ADMIN OPTION
		- Ayant le privilège ALTER ANY ROLE
- Suppression de rôles
	- Par les utilisateurs
		- Ayant créé le rôle
		- Ayant eu attribué le rôle avec l'option ADMIN OPTION
		- Ayant le privilège DROP ANY ROLE

### CRÉATION/SUPPRESSION DE RÔLES

- Création et sécurisation
	- Les rôles peuvent être crées avec un mot de passe
		- CREATE ROLE myRole;
		- CREATE ROLE myRole IDENTIFIED BY my\_pwd;
	- Un mot de passe peut également être attribué à un rôle existant
		- ALTER ROLE myRole IDENTIFIED BY my pwd;
- **Suppression** 
	- DROP ROLE myRole;

### ATTRIBUTION DE PRIVILÈGES À UN RÔLE

- L'attribution peut être fait par les utilisateurs
	- Ayant créé le rôle
	- Ayant eu le rôle attribué (avec ou sans l'option ADMIN OPTION)
	- Ayant le privilège système GRANT ANY OBJECT PRIVILEGE (pour les privilèges objets)
	- Ayant le privilège système GRANT ANY PRIVILEGE (pour les privilèges système)
	- Exemples
		- GRANT SELECT ON myTable TO myRole;
		- GRANT SELECT ON myTable TO myRole1, myRole2;
		- GRANT SELECT, UPDATE ON myTable TO myRole;

### SUPPRESSION DE PRIVILÈGES À UN RÔLE

- La suppression peut être faite par des utilisateurs
	- Ayant préalablement attribué le privilège au rôle
	- Ayant le privilège système GRANT ANY OBJECT PRIVILEGE
	- Exemples
		- REVOKE SELECT ON myTable FROM myRole;
		- REVOKE ALL ON myTable FROM myRole;

# ATTRIBUTION DE RÔLES

- Les rôles peuvent être attribués uniquement par les utilisateurs
	- Ayant eu le rôle attribué avec l'option ADMIN OPTION
	- Le privilège général GRANT ANY ROLE
	- Exemples
		- Attribution de rôle à rôle
			- GRANT myRole TO myRole2;
			- GRANT myRole, myRole3 TO myRole2, myRole4;
			- Interdiction de cycles ! -> GRANT myRole2 TO myRole;
		- Attribution de rôle aux utilisateurs
			- GRANT myRole TO bob, alice;
			- REVOKE myrole TO bob;

# RÉVOCATION DE RÔLES

- Un rôle peut être révoqué par les utilisateurs
	- Ayant attribué le rôle
	- Ayant eu le rôle attribué avec l'option ADMIN OPTION
	- Ayant le privilège système GRANT ANY ROLE
	- Exemples
		- REVOKE myRole TO bob;
		- REVOKE myRole TO medecins;

### LE PRIVILÈGE GRANT ANY OBJECT PRIVILEGE

- Permet d'attribuer/révoquer des privilèges à la place d'autres utilisateurs
	- Trois utilisateurs : A, B, C
	- A est un administrateur de la BD qui possède le privilège GRANT ANY OBJECT PRIVILEGE
	- B a créé la table table\_b
	- L'utilisateur A exécute

GRANT SELECT ON B.table b TO C;

- Cela est comme si B a attribué le droit directement à C
- La même opération peut être faite avec REVOKE

### OÙ TROUVER L'INFORMATION SUR LES PRIVILÈGES ?

### • Dans les **dictionnaires d'Oracle**

- Un dictionnaire est une vue gérée automatiquement par Oracle
- Les dictionnaires portent sur tout type d'information liée à la BD
	- Utilisateurs
	- Sessions
	- Les objets
	- Les privilèges
	- Les rôles
	- Etc.

### QUELQUES DICTIONNAIRES

- Privilèges
	- USER COL PRIVS : montre les colonnes des objets sur lesquelles l'utilisateur actuel est le owner/grantor/grantee
	- USER TAB PRIVS : montre les privilèges sur les objets où l'utilisateur est le grantee
- Rôles
	- DBA ROLES : montre tous les rôles du système
	- USER\_ROLE\_PRIVS : montre les rôles attribués à l'utilisateur
- Système
	- USER SYS PRIVS : montre les privilèges système attribués à l'utilisateur
	- SYSTEM\_PRIVILEGE\_MAP : montre tous les privilèges du système

# EXEMPLES DE REQUÊTES

• Afin de connaitre les attributs d'un dictionnaire, ex. :

Desc USER\_SYS\_PRIVS;

Select owner, table\_name, privilege FROM USER\_TAB\_PRIVS;

Select username, privilege, admin\_option FROM USER\_SYS\_PRIVS; Select grantee, privilege FROM DBA\_SYS\_PRIVS WHERE grantee LIKE 'L3\_\*';

Select username, granted\_role FROM USER\_ROLE\_PRIVS;

Select grantee, granted\_role FROM DBA\_ROLE\_PRIVS WHERE grantee IN ('L3\_1', 'L3\_2');

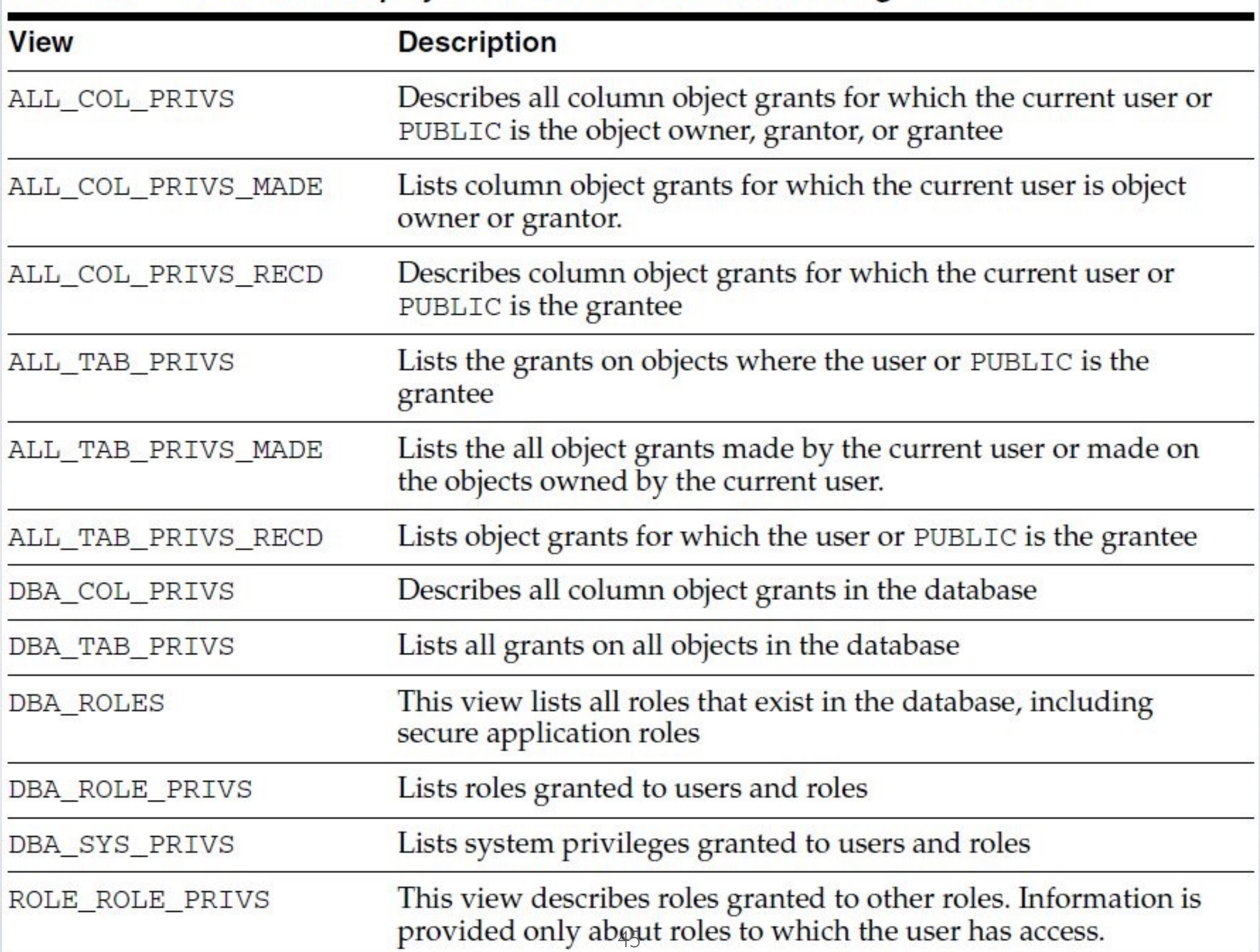

#### Table 4-7 Views That Display Grant Information about Privileges and Roles

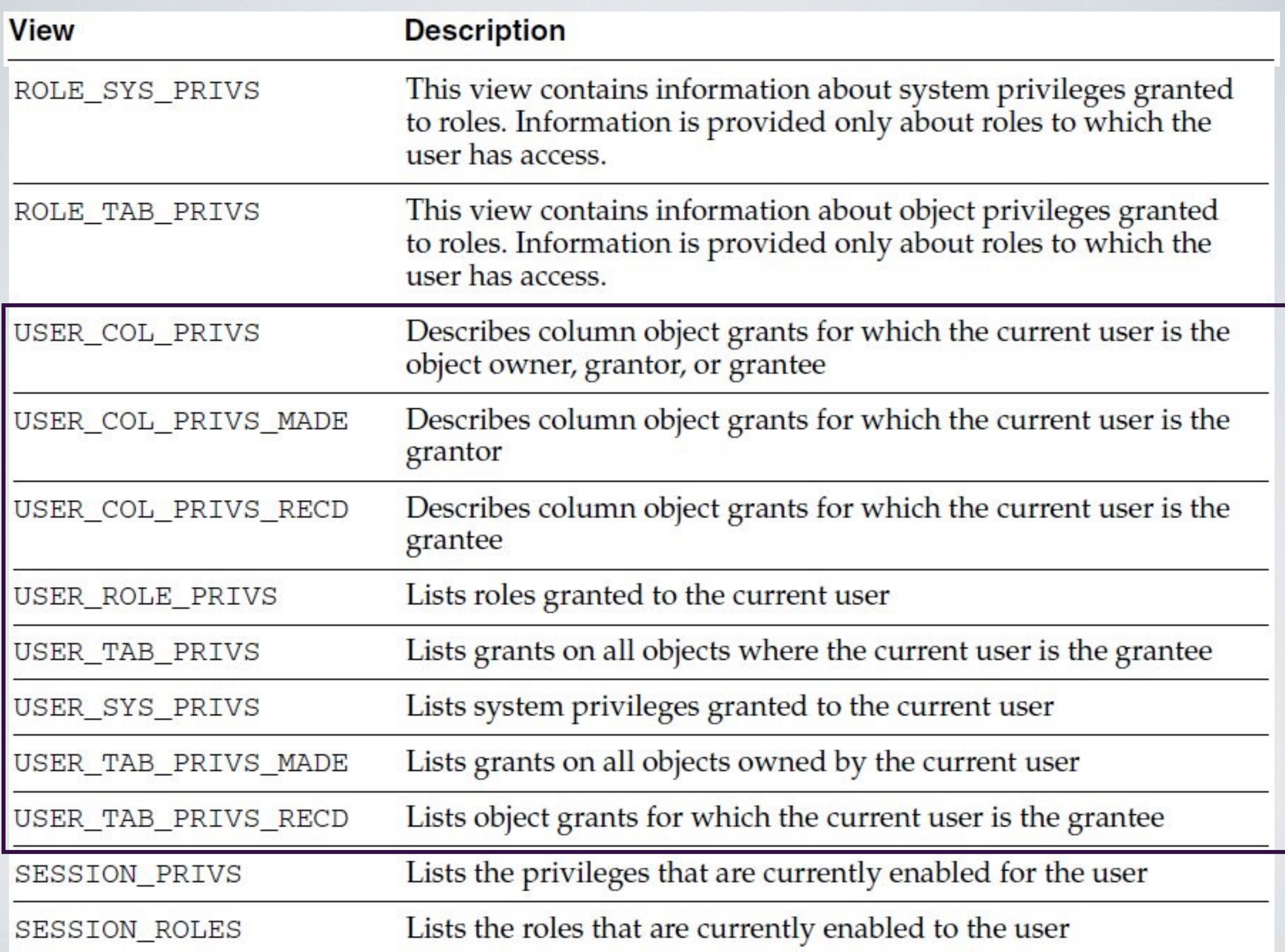

### D'AUTRES DICTIONNAIRES

- SESSION ROLES
	- Tous les rôles actifs
- USER\_SOURCE
	- Le code des procédures appartenant à l'utilisateur
- ALL\_SOURCE
	- Le code des procédures appartenant à l'utilisateur ou à ceux auxquels il a accès
- DBA\_SOURCE
	- Toutes les procédures de la BD
- USER\_CATALOG
	- Information sur les tables, vues, séquences et synonymes de
- USER\_OBJECTS
	- Tout type d'objet Oracle (*clusters, database links, directories, functions, indexes, libraries, packages, java classes, abstract datatypes, resource plans, sequences, synonyms, tables, triggers, materialized views, LOBs, and views*)

### CONCLUSION

- DAC et RBAC ne permettent pas un contrôle d'accès à niveau fin (tuples ou cellules)
- Oracle propose les VPD (Virtual Private Databases)
	- Ré-écriture de requêtes
	- Politiques de sécurité
	- Fonctions PL/SQL
- Oracle Security Guide 11g, novembre 201[2http://docs.oracle.com/](http://docs.oracle.com/cd/B28359_01/network.111/b28531.pdf) [cd/B28359\\_01/network.111/b28531.pdf](http://docs.oracle.com/cd/B28359_01/network.111/b28531.pdf)